# МИНИСТЕРСТВО ОБРАЗОВАНИЯ И НАУКИ РОССИЙСКОЙ ФЕДЕРАЦИИ Федеральное государственное автономное учреждение высшего профессионального образования "Казанский (Приволжский) федеральный университет" Институт вычислительной математики и информационных технологий

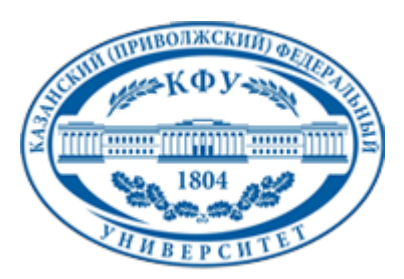

# **УТВЕРЖДАЮ**

Проректор по образовательной деятельности КФУ Проф. Таюрский Д.А.

\_\_\_\_\_\_\_\_\_\_\_\_\_\_\_\_\_\_\_\_\_\_\_\_\_\_  $"$   $20$  r.

# **Программа дисциплины**

Сетевые операционные системы Б3.ДВ.6

Направление подготовки: 010400.62 - Прикладная математика и информатика Профиль подготовки: Математическая кибернетика Квалификация выпускника: бакалавр Форма обучения: очное Язык обучения: русский **Автор(ы):** Гусенков А.М. **Рецензент(ы):**

# **СОГЛАСОВАНО:**

Заведующий(ая) кафедрой: Еникеев А. И. Протокол заседания кафедры No \_\_\_ от " \_\_ " \_\_ \_\_\_\_\_\_\_\_ 201\_\_ г Учебно-методическая комиссия Института вычислительной математики и информационных технологий: Протокол заседания УМК No или пот " и так и 201 г.

Регистрационный No

Казань 2015

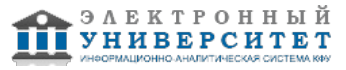

# **Содержание**

1. Цели освоения дисциплины

2. Место дисциплины в структуре основной образовательной программы

3. Компетенции обучающегося, формируемые в результате освоения дисциплины /модуля

4. Структура и содержание дисциплины/ модуля

5. Образовательные технологии, включая интерактивные формы обучения

6. Оценочные средства для текущего контроля успеваемости, промежуточной аттестации по итогам освоения дисциплины и учебно-методическое обеспечение самостоятельной работы студентов

7. Литература

8. Интернет-ресурсы

9. Материально-техническое обеспечение дисциплины/модуля согласно утвержденному учебному плану

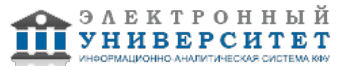

Программу дисциплины разработал(а)(и) старший преподаватель, б/с Гусенков А.М. кафедра технологий программирования отделение фундаментальной информатики и информационных технологий , Alexandr.Gusenkov@kpfu.ru

# **1. Цели освоения дисциплины**

Рассматриваются общие сведения об устройстве и принципах работы в среде операционной системы UNIX. Ядро операционной системы. Создание и взаимодействие процессов. Многопользовательская защита и вопросы администрирования. Файловая система. Структура системы ввода-вывода . Утилиты ОС UNIX. Командный интерпретатор shell. Системное администрирование

#### **2. Место дисциплины в структуре основной образовательной программы высшего профессионального образования**

Данная учебная дисциплина включена в раздел " Б3.ДВ.6 Профессиональный" основной образовательной программы 010400.62 Прикладная математика и информатика и относится к дисциплинам по выбору. Осваивается на 4 курсе, 7 семестр.

Данная дисциплина относится к профессиональным дисциплинам.

Читается на 4 курсе 7 семестр для студентов, обучающихся по направлению "Прикладная математика и информатика".

#### **3. Компетенции обучающегося, формируемые в результате освоения дисциплины /модуля**

В результате освоения дисциплины формируются следующие компетенции:

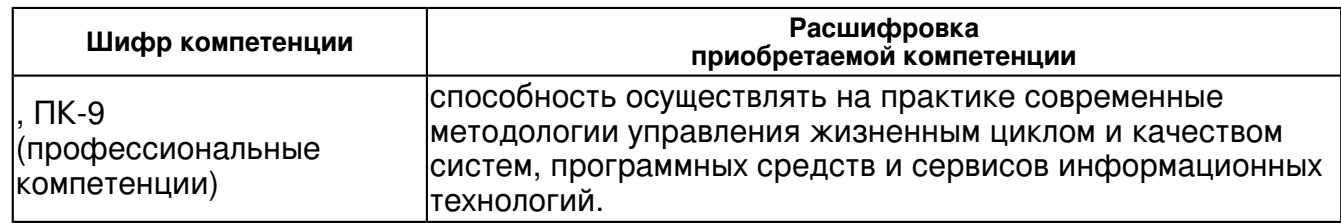

В результате освоения дисциплины студент:

1. должен знать:

принципы организации работ в среде операционной системы UNIX.;

2. должен уметь:

ориентироваться в особенностях работы в сред операционной системы ;

3. должен владеть:

Студенты, завершившие изучение данной дисциплины должны:

 - усвоить фундаментальные концепции и принципы построения сетевых операционных систем;

- понимать устройство и принципы организации работ в среде операционной системы UNIX.;

- обладать навыками применения этих технологий;

- ориентироваться в особенностях работы в среде операционной системы;

- приобрести навыки практического программирования на языках командных интерпретаторов ориентироваться в UNIX- подобных системах.

4. должен демонстрировать способность и готовность:

приобрести навыки практического программирования на языках командных интерпретаторов.

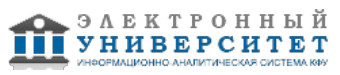

# **4. Структура и содержание дисциплины/ модуля**

Общая трудоемкость дисциплины составляет 3 зачетных(ые) единиц(ы) 108 часа(ов).

Форма промежуточного контроля дисциплины зачет в 7 семестре.

Суммарно по дисциплине можно получить 100 баллов, из них текущая работа оценивается в 50 баллов, итоговая форма контроля - в 50 баллов. Минимальное количество для допуска к зачету 28 баллов.

86 баллов и более - "отлично" (отл.);

71-85 баллов - "хорошо" (хор.);

55-70 баллов - "удовлетворительно" (удов.);

54 балла и менее - "неудовлетворительно" (неуд.).

# **4.1 Структура и содержание аудиторной работы по дисциплине/ модулю Тематический план дисциплины/модуля**

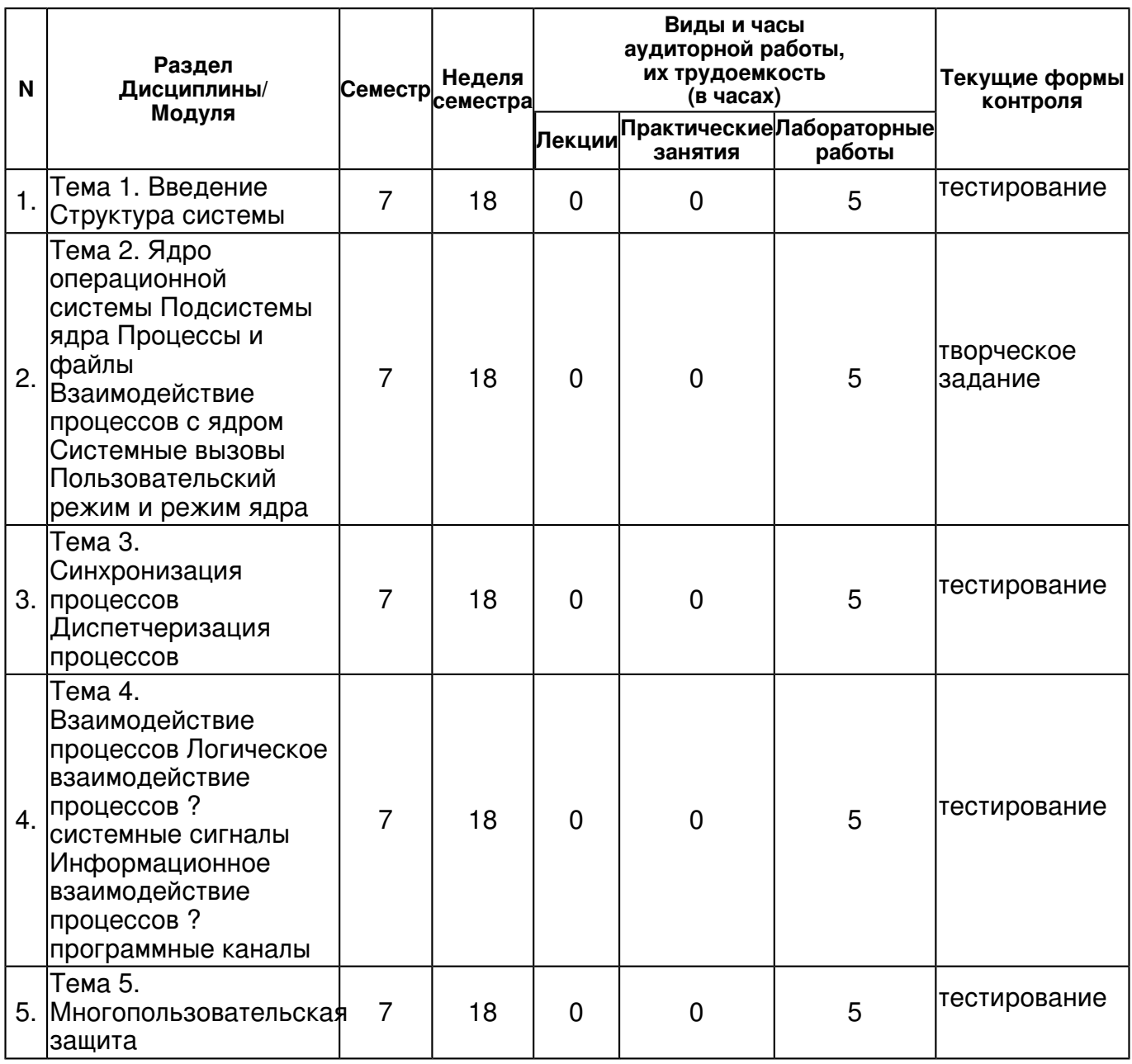

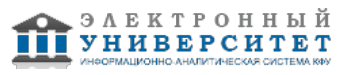

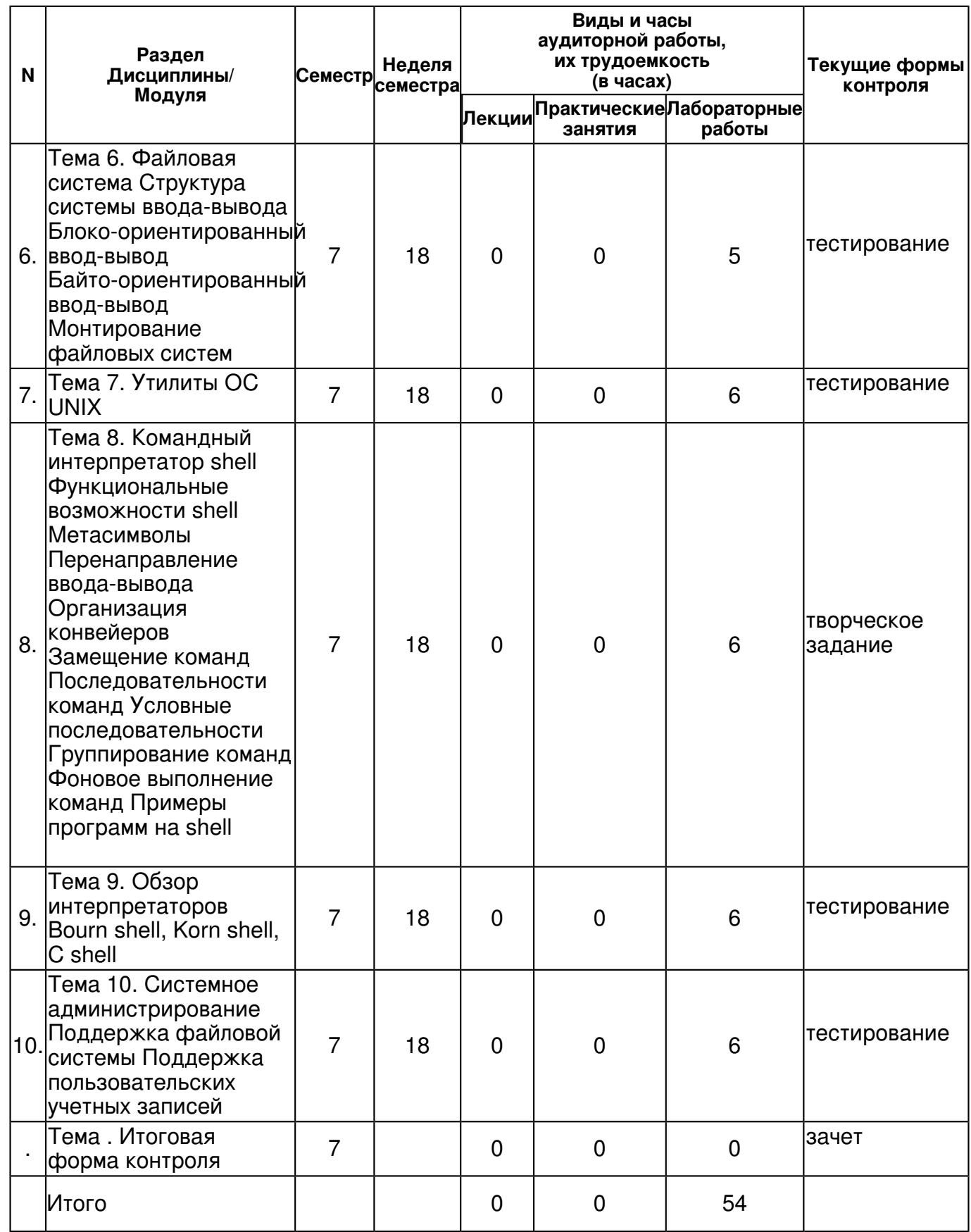

# 4.2 Содержание дисциплины

# Тема 1. Введение Структура системы

лабораторная работа (5 часа(ов)):

Принципы построения сетевой ОС. Мобильность. Структура системы

Тема 2. Ядро операционной системы Подсистемы ядра Процессы и файлы Взаимодействие процессов с ядром Системные вызовы Пользовательский режим и режим ядра

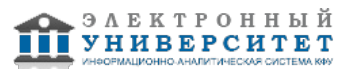

# *лабораторная работа (5 часа(ов)):*

Состав ядра операционной системы Функции ядра. Подсистемы ядра. Процессы и файлы Взаимодействие процессов с ядром Системные вызовы Пользовательский режим и режим ядра

# **Тема 3. Синхронизация процессов Диспетчеризация процессов**

# *лабораторная работа (5 часа(ов)):*

Синхронизация процессов в системной и пользовательской фазах. Диспетчеризация процессов. Своппинг.

# **Тема 4. Взаимодействие процессов Логическое взаимодействие процессов ? системные сигналы Информационное взаимодействие процессов ? программные каналы**

## *лабораторная работа (5 часа(ов)):*

Взаимодействие пользовательских процессов Логическое взаимодействие процессов. Системные сигналы Информационное взаимодействие процессов. программные каналы

## **Тема 5. Многопользовательская защита**

#### *лабораторная работа (5 часа(ов)):*

Многопользовательская защита. Идентификаторы пользователя и группы. Код защиты файла. Привилегированный пользователь

### **Тема 6. Файловая система Структура системы ввода-вывода Блоко-ориентированный ввод-вывод Байто-ориентированный ввод-вывод Монтирование файловых систем**

## *лабораторная работа (5 часа(ов)):*

Файловая система. Каталоги, обычные файлы, специальные файлы. Монтируемость файловой системы. Структура системы ввода-вывода Блоко-ориентированный ввод-вывод Байто-ориентированный ввод-вывод Монтирование файловых систем

# **Тема 7. Утилиты ОС UNIX**

## *лабораторная работа (6 часа(ов)):*

Утилиты ОС UNI: средства связи; команды обработки файлов; управление выполнением программ; информационные команды.

# **Тема 8. Командный интерпретатор shell Функциональные возможности shell Метасимволы Перенаправление ввода-вывода Организация конвейеров Замещение команд Последовательности команд Условные последовательности Группирование команд Фоновое выполнение команд Примеры программ на shell**

## *лабораторная работа (6 часа(ов)):*

Командный интерпретатор shell Функциональные возможности shell Метасимволы Перенаправление ввода-вывода Организация конвейеров Замещение команд Последовательности команд Условные последовательности Группирование команд Фоновое выполнение команд Примеры программ на shell

# **Тема 9. Обзор интерпретаторов Bourn shell, Korn shell, C shell**  *лабораторная работа (6 часа(ов)):*

Обзор интерпретаторов Bourn shell, Korn shell, C shell

#### **Тема 10. Системное администрирование Поддержка файловой системы Поддержка пользовательских учетных записей**

## *лабораторная работа (6 часа(ов)):*

Системное администрирование Поддержка файловой системы Поддержка пользовательских учетных записей

## **4.3 Структура и содержание самостоятельной работы дисциплины (модуля)**

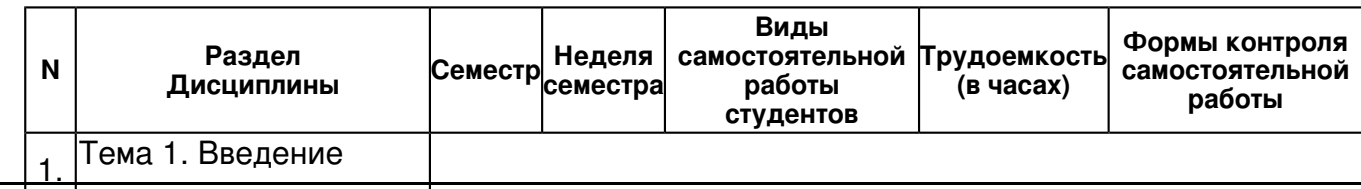

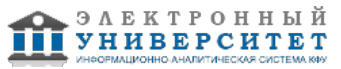

Структура системы

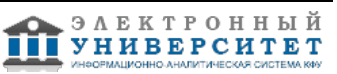

5 тестирование<br> **В ТЕРОВИТЕРОВНЫЙ**<br> **В ТЕРСИТЕТ** 

#### тестированию

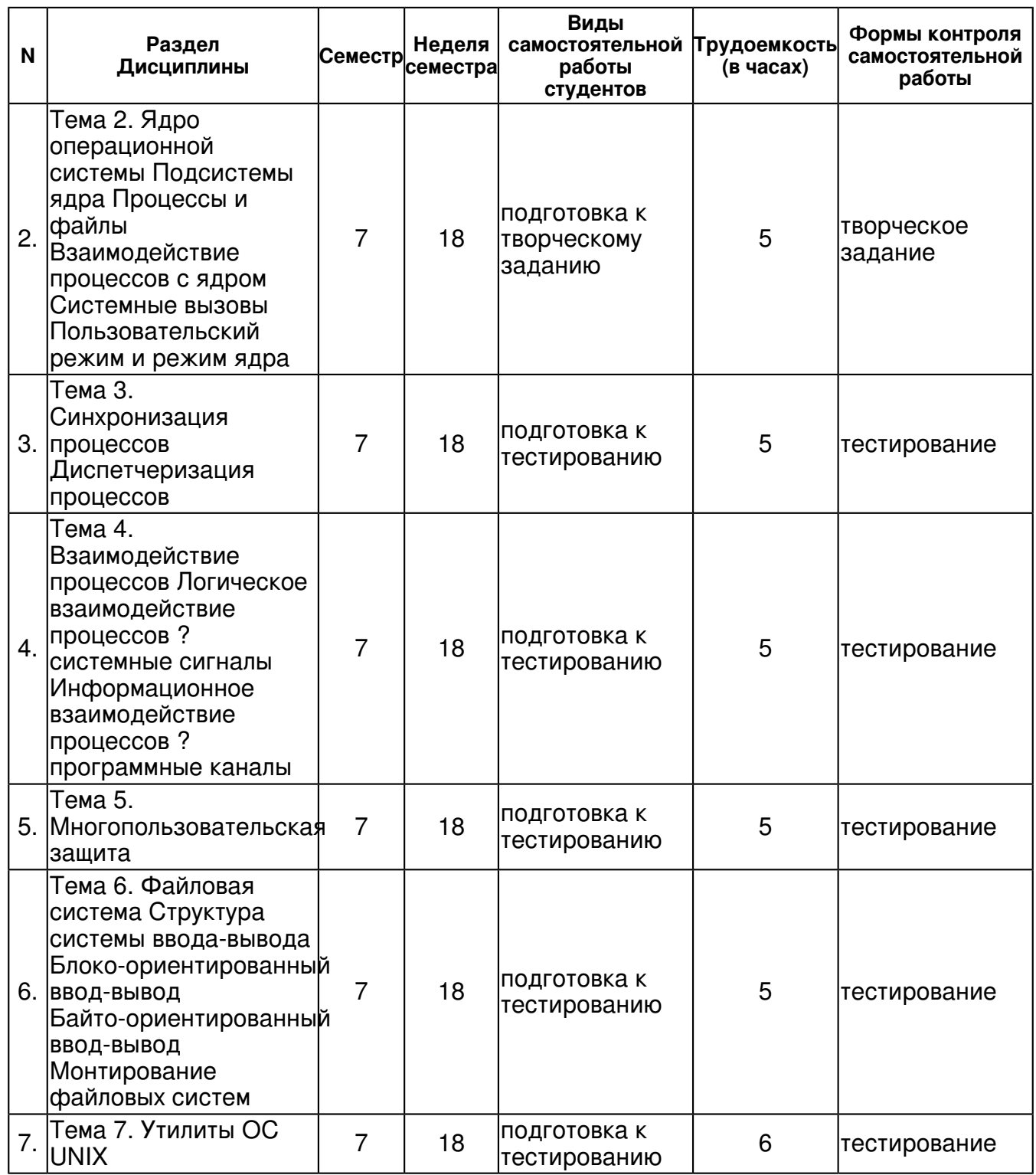

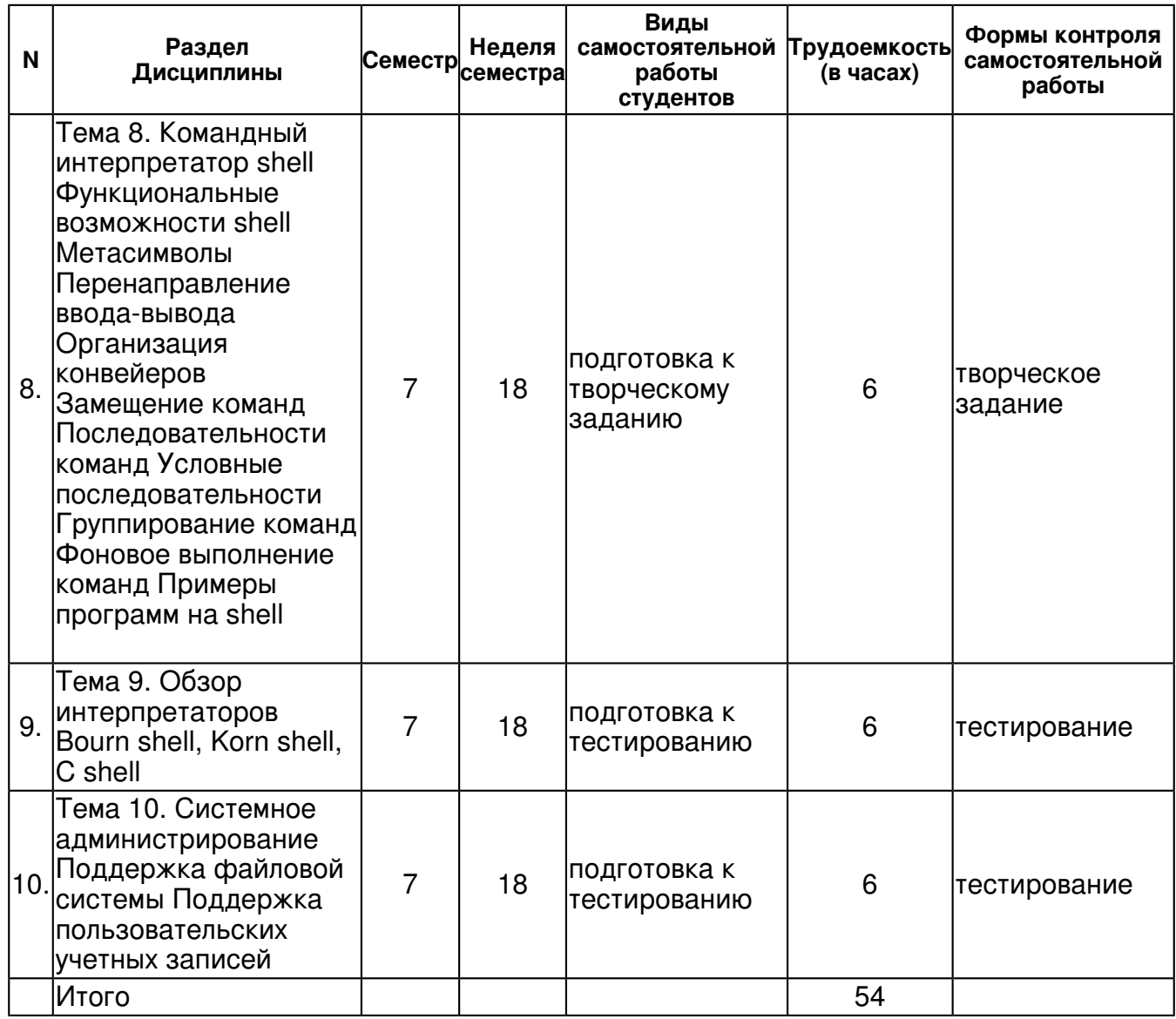

# 5. Образовательные технологии, включая интерактивные формы обучения

Обучение происходит в форме лабораторных занятий, а также самостоятельной работы студентов.

#### 6. Оценочные средства для текущего контроля успеваемости, промежуточной аттестации по итогам освоения дисциплины и учебно-методическое обеспечение самостоятельной работы студентов

# Тема 1. Введение Структура системы

тестирование, примерные вопросы:

Введение Структура системы

### Тема 2. Ядро операционной системы Подсистемы ядра Процессы и файлы Взаимодействие процессов с ядром Системные вызовы Пользовательский режим и режим ядра

творческое задание, примерные вопросы:

Ядро операционной системы Подсистемы ядра Процессы и файлы Взаимодействие процессов с ядром Системные вызовы Пользовательский режим и режим ядра

# Тема 3. Синхронизация процессов Диспетчеризация процессов

тестирование, примерные вопросы:

Синхронизация процессов Диспетчеризация процессов

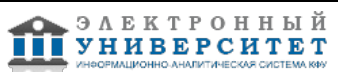

#### Тема 4. Взаимодействие процессов Логическое взаимодействие процессов? системные сигналы Информационное взаимодействие процессов? программные каналы

тестирование, примерные вопросы:

Взаимодействие процессов Логическое взаимодействие процессов? системные сигналы Информационное взаимодействие процессов? программные каналы

#### Тема 5. Многопользовательская защита

тестирование, примерные вопросы:

Многопользовательская защита

#### Тема 6. Файловая система Структура системы ввода-вывода Блоко-ориентированный ввод-вывод Байто-ориентированный ввод-вывод Монтирование файловых систем

тестирование, примерные вопросы:

Файловая система Структура системы ввода-вывода Блоко-ориентированный ввод-вывод Байто-ориентированный ввод-вывод Монтирование файловых систем

#### Тема 7. Утилиты ОС UNIX

тестирование, примерные вопросы:

**ТИЛИТЫ ОС UNIX** 

Тема 8. Командный интерпретатор shell Функциональные возможности shell Метасимволы Перенаправление ввода-вывода Организация конвейеров Замещение команд Последовательности команд Условные последовательности Группирование команд Фоновое выполнение команд Примеры программ на shell

творческое задание, примерные вопросы:

Командный интерпретатор shell Функциональные возможности shell Метасимволы Перенаправление ввода-вывода Организация конвейеров Замещение команд Последовательности команд Условные последовательности Группирование команд Фоновое выполнение команд Примеры программ на shell

### Тема 9. Обзор интерпретаторов Bourn shell, Korn shell, C shell

тестирование, примерные вопросы:

бзор интерпретаторов Bourn shell, Korn shell, C shell

#### Тема 10. Системное администрирование Поддержка файловой системы Поддержка пользовательских учетных записей

тестирование, примерные вопросы:

Системное администрирование Поддержка файловой системы Поддержка пользовательских учетных записей

#### Тема. Итоговая форма контроля

Примерные вопросы к зачету:

По данной дисциплине предусмотрено проведение зачета. Примерные вопросы для зачета-Приложение1.

1. Структура сетевой операционной системы. Одноранговые ОС и ОС с выделенными серверами. ОС для рабочих групп и сетей масштаба предприятия.

2. Семейство операционных систем UNIX. Обзор Схема построения и функционирования.

3. Архитектура операционной системы UNIX . Основные концепции ее создания и функционирования.

4. Ядро операционной системы. Подсистемы ядра. Процессы и файлы. Взаимодействие процессов с ядром. Системные вызовы. Пользовательский режим и режим ядра.

5. Синхронизация процессов. Диспетчеризация процессов.

6. Взаимодействие процессов. Логическое взаимодействие процессов - системные сигналы. Примеры логического взаимодействия.

7. Взаимодействие процессов. Информационное взаимодействие процессов - программные каналы. Примеры информационного взаимодействия.

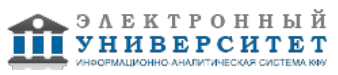

8. Многопользовательская защита.

9. Файловая система. Структура файловой системы Монтирование файловых систем.

10. Структура системы ввода-вывода. Блоко-ориентированный ввод-вывод. Байто-ориентированный ввод-вывод.

11. Обзор интерпретаторов Bourn shell, Korn shell, C shell, Bourn Again shell.

12. Командный интерпретатор shell. Функциональные возможности shell. Метасимволы.

Тесты

"1. Старший и младший номера устройства определяют

Какой драйвер системы и каким способом выполняет операции с этим устройством+" "1. Файл-дырка? это

Класс объектов файловой системы, обмен данными с которыми не приводит к обращению к содержимому какого-либо определённого файла+

"1. Дополнительный раздел? это

Любой раздел диска, указанный в расширенном разделе+

"2. Файлу какого типа соответствует строка атрибутов "сгw-гw----"?

файлу-дырке, соответствующему устройству, из которого можно считывать и записывать информацию посимвольно+

"2. Монтирование файловых систем не позволяет

Подключать к дереву каталогов содержимое файлов, данные ядра, каталоги на других компьютерах+

"2. Расширенный раздел? это

Раздел диска особого типа, в свою очередь разбиваемый на разделы+

"З. Файлу какого типа соответствует строка атрибутов "brw-rw----"?

файлу-дырке, соответствующему устройству, из которого можно считывать и записывать информацию поблочно+"

"З. Как добиться того, чтобы файловая система не монтировалась автоматически при загрузке системы, но могла быть смонтирована вручную командой mount точка монтирования?

описать эту файловую систему в /etc/fstab, добавив noauto в список настроек монтирования +" "2. Виртуальная файловая система? это

Файловая система, содержимое которой не существует до тех пор, пока к ней не обратятся+

"5. Команда tr предназначена для

Трансляции командных сценариев+

"4. Файловый дескриптор? это:

номер открытого для процесса потока данных, используемый при операциях чтения/записи+

"4. Канал ? это:

связанная пара дескрипторов, где данные, записанные на входной дескриптор, сразу доступны для чтения с выходного+

"4. Какой номер дескриптора получит файл "file2" в таком случае: cat < file1 | sort > file2  $1+$ 

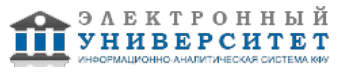

"4. Что окажется записанным в файле grep.info после такой операции: info grep 2>&1 > grep.info?

данные со стандартного вывода ошибок и данные со стандартного вывода команды info grep+

"5. При запуске процесс получает

три открытых дескриптора+

"4. Фильтр ? это:

программа, которая читает со стандартного ввода, а выводит на стандартный вывод+

"6. Большинство фильтров Linux работают с

Файлами, разбитыми на строки, каждая из которых может разделяться на поля+

"6. Команда cut предназначена для

Вывода заданного фрагмента или списка полей в строках +"

"7. Работа с электронными таблицами и редактирование размеченного текста в Linux Предоставляются пакетами OpenOffice.org и KOffice, а также различными отдельными программными продуктами+

"7. Исправьте утверждение: "Броузер Mozilla ? часть Linux"

**Броузер Mozilla входит во многие дистрибутивы Linux+** 

"8. При использовании алгоритмов сжатия звука "с потерей качества"

Из сжатого файла нельзя получить исходный, а искажения звука зависят от качества сжатия+

"8. Программа rosegarden предназначена для

редактирования композиций в нотной записи+

"7. Программа inkscape предназначена для

Редактирования векторной графики+

"8. Название утилиты gimp расшифровывается как

**GNU Image Manipulation Program+** 

"9. Для того, чтобы запустить несколько приложений с текстовым интерфейсом на удалённом компьютере, необходимо

Подходит любой из перечисленных выше способов, однако первый не требует наличия графической подсистемы ни на рабочей станции, ни на удалённой машине +"

"9. Что объединяет проекты Mozilla, OpenOffice.org и blender?

Все они берут начало из проектов, которые разрабатывались под несвободной лицензией, но нынешняя лицензия ? свободная +"

"9. Система подготовки печатной документации LaTeX

Высокоуровневая надстройка над ТеХ, ориентированная на решение типичных задач оформления. Формат LaTeX используется редактором LyX, предоставляющим визуальные средства редактирования документа +"

"10. Если в командной строке встречается пробел, то

он разделяет параметры, если не находится внутри кавычек или не экранирован символом "/+

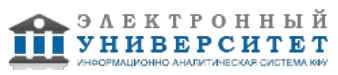

"10. Простейшая командная строка состоит из Одной команды+ "10. Ключ команды ? это Параметр командной строки специального формата+ "10. Терминал ? это Устройство ввода-вывода текстовой информации, особым образом интерпретирующее часть передаваемых символов+ "11. Управляющие символы? это Символы, специальным образом интерпретируемые терминалом (как команды, а не как текст)+ "12. Чтобы получить список объектов системы, имеющих отношение к электронной почте, с краткими описанием каждого объекта, следует выполнить команду: apropos mail+ "11. Управляющая последовательность? это последовательность символов определённой длины, начинающаяся с управляющего символа и интерпретируемая терминалом как команда+  $\mathbf{u}$ "12. Сколько параметров (не считая ключей) передано утилите в команде grep - In --max-count=3 ""key switch"" option  $2+$ "13. Linux ? это Универсальная многопользовательская операционная система, одинаково эффективно работающая как на серверах, так и на рабочих станциях +" "13. Идентификатор администратора системы (пользователя root) равен:  $0+$ "13. Команда [someone@localhost someone]\$ who am i someone tty4 Oct 13 13:31 (localhost) отдана: пользователем someone с четвёртой виртуальной консоли;+ "14. В ответ на приглашение login: нужно ввести: входное имя+ "15. Выход пользователя из системы происходит автоматически, после завершения стартового командного интерпретатора +" "14. В момент исполнения команды [methody@localhost methody]\$ who methody tty1 Sep 23 16:31 (localhost) methody2 tty2 Sep 23 17:12 (localhost)

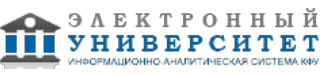

в системе было зарегистрировано:

2 пользователя+

"15. Пользователь root ? это

учётная запись, гарантированно дающая пользователю исключительные права работы в системе+

"16. UNIX ? это

операционная система, написанная Ричардом Столлманом

операционная система, изначально разработанная в фирме АТ&Т, впоследствии широко распространившаяся в разных версиях от разных производителей+

"14. Пользователь должен завершить сеанс работы в Linux:

командой logout или нажатием клавиш Ctrl+D+

"15. "Приглашение командной строки"? это

Строка, выводимая на терминал для обозначения того, что пользователь может вводить новую команду. Пользователь может свободно изменять приглашение, добавляя туда необходимую ему информацию +"

"15. Команда who предназначена для

Вывода списка зарегистрированных в настоящее время пользователей системы+

"15. Непосредственный диалог пользователя и утилиты login задействован В процессе начальной идентификации пользователя в системе при входе с текстовой консоли+

"14. Программа last выводит:

список последних работавших пользователей +"

"16. Ричард Столлман

Автор первого варианта GPL +"

"16. Первым широко распространённым некоммерческим дистрибутивом Linux стал Slackware +"

"16. Линус Торвальдс

Автор первой версии ядра Linux+

"15. Многопользовательская организация системы не позволяет

Одновременно использовать два или более вариантов настройки основных системных служ+"

"17. Необходимость в дистрибутивах Linux возникла, когда

появились пользователи, желающие установить скомпилированное ядро Linux и набор утилит на свой компьютер+

"17. Можно ли продавать программное обеспечение, распространяемое под свободной лицензией?

Да, если это не противоречит конкретной лицензии: общие требования к свободному ПО не оговаривают условия продажи+

"19. Команда startx выполняет

запуск Х-сервера и затем Х-приложений, указанных в сценарии .xinitro пользователя, системном сценарии xinitrc или в командной строке +"

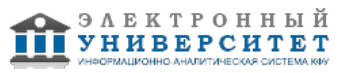

"17. Общественная лицензия GNU, вдобавок к основным свойствам свободной лицензии, Запрешает распространение этого ПО (или его модификации) под лицензией, нарушающей требования к свободному ПО+" "16. Не является свободным программное обеспечение которое распространяется бесплатно, но его исходные тексты недоступны пользователям+ "18. ""Дистрибутив Linux"" - это комплект программного обеспечения, на основе которого можно получить операционную систему с ядром Linux+ "19. По команде startx X-приложение будет запущен сеанс X11, лидером которого будет Х-приложение+  $\mathbf{u}$ "19. Виртуальный Х-сервер отличается от обычного Х-сервера тем, что не принимает запросы от Х-клиентов тем, что не связан с устройством графического вывода адресом" "19. Какой раздел конфигурационного файла XF86Config определяет, какие из описанных в XF86Config устройств ввода и вывода будут использоваться при работе X-сервера ServerLavout+ "19. Если в X Window System окно получило фокус, это означает, что задача, которой принадлежит это окно, получит события ввода от системы+ "20. В адрес Х-сервера обязательно должно входить поле, содержащее Номер Х-сервера+ "20. Мефодий неудачно попытался запустить программу xterm, получив сообщение "cannot open display:". В чём, скорее всего, была причина ошибки? Не установлена переменная окружения DISPLAY+ "20. Мефодий "ухватил" окно xterm за уголок и увеличил его. Какие программы, помимо xterm. были в этом задействованы. диспетчер окон и Х-сервер+ "21. Диспетчер окон в графической системе X11 обыкновенный Х-клиент+" "21. Виртуальный экран Организуется диспетчером окон +" "21. KDE и GNOME Мощные графические среды, помогающие пользователю создать "рабочий стол"+ "22. Репозиторий пакетов? это организованное по специальным правилам хранилище пакетов, используемое менеджерами пакетов в качестве источника+ "22. В виртуальном пакете отсутствует

файловый архив +"

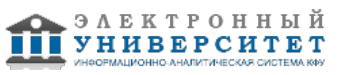

"22. Установщик пакетов не хранит информации обо всех доступных для установки пакетах+ "23. На какую из альтернативных программ будет указывать символьная ссылка, определяется во всех перечисленных случаях +" "23. С помощью установщика пакетов невозможно: при установке пакета автоматически удалить конфликтующий пакет+ "24. Конфликт двух пакетов происходит в случае, когда Два одинаковых пакета называются по-разному Два разных пакета содержат хотя бы по одному файлу, полные пути которых совпадают+ "23. Установщик пакетов занимается Размещением содержимого пакетов в файловой системе, их регистрацией, выявлением требуемых зависимостей+ "28. Каталог в файловой системе Linux ? это: файл особого типа, содержащий ссылки на другие файлы и каталоги+ "25. Чем определяются права доступа процесса к файлу? UID процесса, списком GID, членом которых является пользователь, запустивший этот процесс, и ярлыком файла+ "25. Что входит в ярлык объекта файловой системы? UID и GID объекта, его тип и атрибуты+  $\mathbf{u}$ "25. Для того, чтобы процесс выступал в роли члена группы по отношению к файлу, необходимо, чтобы UID файла не совпадал с UID процесса, а GID файла входил в список GID, членом которых является хозяин процесса +" "25. Что такое "подмена идентификатора"? механизм наследования процессом соответствующего идентификатора не от родительского процесса, а из ярлыка запускаемого файла+ "26. Пусть  $$$  Is -I -rw-r----- 1 lead zinc 31244 Hos 1 12:59 tin Кто имеет доступ к файлу? Пользователь lead ? на запись и чтение, члены группы zinc ? на чтение+ "26. Разделяемым называется каталог из которого пользователь не может удалить не принадлежащий ему файл+ "25. Пусть  $$$   $|s -$ -r--rw--w- 1 lead zinc 31244 Hos 1 12:59 tin

Кто имеет доступ к файлу?

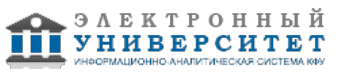

Пользователь lead ? на чтение, члены группы zinc (кроме пользователя lead) ? на чтение и запись, все остальные ? на запись+ "

"27. Какой вид доступа необходим (и достаточен), чтобы получить информацию из ярлыка объекта файловой системы?

доступ на чтение к каталогу, в котором этот объект находится

доступ на чтение и использование к каталогу, в котором этот объект находится если известно имя объекта ? только доступ на использование к каталогу, в котором он находится, в противном случае ? предыдущий вариант+ "

"29. Какая из перечисленных строк не может быть именем файла:

""year2001/April"" +"

"29. В каком каталоге содержатся файлы, которые не могут совместно использоваться несколькими компьютерами в сети:

 $/h$ not $+$ 

"

"29. Каталог /var предназначен для

Хранения файлов, размер которых может ощутимо меняться в процессе работы системы +" "27. Какой вид доступа необходим (и достаточен), чтобы удалить файл, если известно его имя?

до

доступ на запись к каталогу, в котором находится файл+

"

"30. Деревом каталогов в файловой системе Linux называется

Структура, состоящая из каталогов, связанных отношением вложенности. Каждый каталог, кроме корневого, непосредственно вложен ровно в один какой-нибудь другой каталог+ "

"30. Стандарт FHS рекомендует размещать домашние каталоги пользователей: в подкаталогах /home+

"

"28. Файловая система ? это:

в

способ организации доступа к файлам на информационном носителе или его разделе +" "31. Как, редактируя текст в Emacs, сохранить в регистре "x" текст от текущего положения точки до конца буфера?

M-Пробел M-> C-x r s x+"

"30. Из символов ".", ":", "/" и """"" в именах файлов файловой системы Linux запрещено использовать

Только "/" +"

"31. Как, редактируя текст в Vim/Vi, сохранить текст от курсора до конца текущей строки и записать сохранённый фрагмент в самый конец файла?

y\$G\$p+"

"30. Каталог /usr предназначен для

Хранения большинства файлов разного назначения, доступных пользователям на чтение и не использующихся в процедурах начальной загрузки и аварийного обслуживания системы+ "

"31. Разметка ? это:

инструкции по обработке текста, вид которых оговаривается специальным соглашением (форматом разметки)+

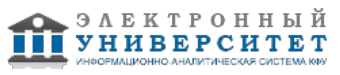

"29. Каталог /usr предназначен для

Хранения большинства файлов разного назначения, доступных пользователям на чтение и не использующихся в процедурах начальной загрузки и аварийного обслуживания системы+

"31. "Plain text" (плоски й текст) ? это:

текст, в котором не содержится никакой метаинформации об оформлении+

"33. В редакторе Vi много команд перемещения по тексту, потому что

Эти команды используются как составная часть основных команд редактирования+"

"33. Гнездовые команды редактора Vi

Состоят более, чем из одной команды+

"30. Именами обычных файлов в файловой системе Linux могут быть:

 $\cdots$   $\cdots$  +

""A:""+

 $\mathbf{u}\mathbf{u} = \mathbf{u}\mathbf{u} \cdot \mathbf{u}$ 

"34. Профиль системы

Полностью определяет поведение системы на данном пользовательском наполнении+

"34. Конфигурационный файл в Linux, как правило, не предназначен для

Отражения текущего состояния работающей службы+"

"33. Текстовый редактор в Linux обычно не используется для

Редактирования документов, содержащих, вдобавок к тексту, нетекстовую метаинформацию+

"33. Большинство команд редактора Emacs начинаются с префиксного ключа, потому что Команды Emacs должны начинаться с управляющих символов, которых намного меньше, чем команд. Значит, большинство команд будет длиннее одного символа и начинаться с одинаковых символов? префиксных ключей+

"35. Что означает такая строка конфигурационного файла /etc/syslog.d: mail.warning /var/log/mail?

записывать в файл /var/log/mail те сообщения службы электронной почты, приоритет которых не ниже warning+

"32. Как, редактируя текст в Vim/Vi, найти первое после курсора выражение "встретил дважды" и заменить его на "встречал"?

/встретил дважды Enterc2 wвстречал ESC+

"37. Реализация каких уровней из семейства протоколов ТСР/IР должна поддерживаться в компьютере-маршрутизаторе?

По крайней мере, аппаратного/интерфейсного и сетевого уровней+

"32. Как, редактируя текст в Emacs, вставить в точке фрагмент текста, который был удалён предпоследним?

 $M-v C-v+"$ 

"33. Режим dired редактора Emacs предназначен для

Редактирования каталогов+  $\ddot{\phantom{a}}$ 

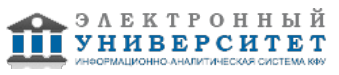

"35. Как в etc/crontab выглядит запуск сценария /bin/boo только по 13-м числам в пятницу, в полдень?

 $*$  12 13  $*$  5 root /bin/boo+

"36. Какова функция демона cron?

автоматически выполнять действия по расписанию, когда наступает соответствующий момент+

"37. Какие две из перечисленных ниже задач решаются на сетевом уровне семейства протоколов ТСР/IР?

построение пути данных от отправителя к получателю+

синхронизация передачи данных в локальной сети+

"38. Какие две из перечисленных задач выполняет служба доменных имён? Преобразует доменное имя в IP-адрес и обратно+

 $\ddot{\phantom{0}}$ 

"38. Аппаратный адрес есть у каждого

данных, например, Ethernet-карты+

"38. Команда ifconfig выдаёт

Список сетевых интерфейсов системы+

"39. В файле /etc/hosts содержится

соответствия IP-адресов именам компьютеров в сети+"

"40. Когда и для чего применяется "отпечаток пальца" (fingerprint) открытого ключа в асимметричной схеме шифрования?

При получении открытого ключа для того, чтобы проверить, совпадает ли его отпечаток с отпечатком этого ключа, полученным по другим каналам+

"40. Какой параметр сети можно задавать с помощью утилиты ifconfig? Сетевой адрес интерфейса+

"41. Назначать маршрутизатор по умолчанию следует при помощи

утилиты route+

"40. Какие пакеты можно успешно передавать через сервер подмены сетевых адресов (NAT)? Любые пакеты, которые можно гарантированно отличить друг от друга, не используя поле "IP-адрес отправителя". Если протокол требует ответа на передаваемый пакет, ответные пакеты также должны быть однозначно идентифицируемы по полям, отличным от IP-адреса отправителя +"

"42. Обмен данными по какому из перечисленных прикладных протоколов затруднительно защитить при помоши SSL?

**HTTP** 

**SMTP** 

FTP"

"42. Сколько раз производится над пакетом действие АССЕРТ в процессе прохождения таблиц iptables?

столько раз, сколько того требуют правила обработки пакета, но не более одного раза на каждую таблицу+

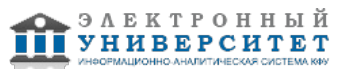

Программа дисциплины "Сетевые операционные системы"; 010400.62 Прикладная математика и информатика; старший преподаватель, б/с Гусенков А.М.

"43. Понятие "достраивание" означает подстановку оболочкой недостающей части командной строки, вычисляемой по уже введённой части командной строки+ "42. Какой из перечисленных протоколов не имеет широкого применения в настоящее время из-за небезопасности? TFI NFT+ "44. Какой список файлов может сгенерировать shell по шаблону  $?r*[cC]$ \*rcC CrooC crc or..c+" "45. Какой результат выведет на терминал команда cd; echo \$??  $0+$ "43. При завершении сеанса работы пользователя история команд может сохраняться в файл, принадлежащий пользователю+ "45. В файл .inputrc записывается информация о соответствии функций библиотеки readline командам bash+ "44. В языке программирования sh под "выполнением условия" подразумевается код возврата выполненной команды +" "46. Текущий каталог определён для: каждой выполняемой программы (процесса)+ "46. Текущий каталог определён для: каждой выполняемой программы (процесса)+ "Какие из имён файлов являются жёсткими ссылками на один и тот же файл? file-a  $u$  file-b+ "46. Уникальным идентификатором файла в файловой системе является: номер индексного дескриптора+ "46. Как связаны символьная ссылка и файл, на который она указывает? символьная ссылка? это специальный файл, содержащий имя другого файла (на который она указывает)+ "48. При удалении символьной ссылки на файл Удаляется только эта ссылка, а сам файл сохраняется+ "48. Текущий каталог Служит точкой отсчёта относительного пути+ "48. Команда cd Встроенная команда в любом shell+

 $\ddot{\phantom{a}}$ 

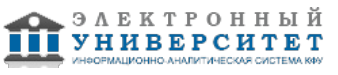

"47. Пусть [methody@localhost methody]\$ ls -ld examples drwxr-xr-x 3 methody methody 4096 OKT 29 12:10 examples [methody@localhost methody]\$ Is -I examples -rw-r--r-- 1 methody methody 84718 Okt 6 10:31 - filename-with-К чему приведёт выполнение команды rmdir examples? к сообщению об ошибке +" "50. В стартовом виртуальном диске (initrd) содержится минимальный набор программ и модулей ядра, необходимый для загрузки системы+ "49. Первичный загрузчик? это Маленькая программа в заранее известном месте диска, задача которой? найти и загрузить вторичный загрузчик +" "48. Домашний каталог становится текущим при выполнении команды cd+ "50. Какая программа может быть использована в качестве первичного загрузчика для Linux? любая программа, которая может найти и загрузить в память вторичный загрузчик Linux и передать ему управление +" "50. Стартовый сценарий системной службы Записывается в /etc/rc.d/init.d. а в каталогах /etc/rc.d/rc\*.d помещаются символьные ссылки на него+ "51. Модули ядра Linux представляют собой части ядра, которые могут быть загружены в память или удалены оттуда только специальными утилитами+ "51. Какие действия будут выполнены по команде init 3 система перейдёт на уровень выполнения 3, для чего будут запущены те из необходимых на этом уровне служб, которые ещё не были запущены, а также будут остановлены те из работающих служб, которые на уровне 3 выполняться не должны+ "53. Процесс-потомок, возникший в результате выполнения системного вызова fork(), отличается от процесса-родителя  $PID+$ "53. Процесс, которому передан сигнал STOP ("^Z") немедленно прекратит исполняться, но не будет удалён из таблицы процессов, ожидая сигнала к продолжению работы+ "54. Пользователь может получить список содержащихся в каталоге dir файлов и просмотреть их содержимое, но не может создать или удалить файл в каталоге dir. Каков режим доступа к этому каталогу? доступен только на чтение и использование+ "54. Доступ к каталогу на использование означает оба приведённых выше варианта+  $\ddot{\phantom{a}}$ "54 Исполняемым в Linux является

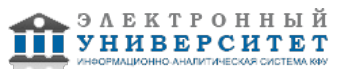

любой файл, к которому установлен доступ на выполнение +" "52. Процесс ? это программа+ " "53. Чем фоновый процесс отличается от активного? возможности вводить данные с того же терминала, на который он их выводит+ ., "53. Процесс, которому передан сигнал INT ("^C") немедленно запустит подпрограмму-обработчик данного сигнала, а если обработчика нет, то система сама обработает сигнал (завершит процесс) +" "54. Доступ к каталогу на чтение означает возможность просматривать только имена объектов, хранящихся в каталоге+ " "53. Пользователь может управлять фоновым процессом с помощью сигналов+ " "54. Исполняемым в Linux является любой файл, к которому установлен доступ на выполнени+"

Перенаправление ввода-вывода. Организация конвейеров. 13. Командный интерпретатор shell. Замещение команд. Последовательности команд.

Условные последовательности. Группирование команд. Фоновое выполнение команд

14. Двухуровневое программирование в ОС UNIX.

15. Системное администрирование. Поддержка файловой системы. Поддержка пользовательских учетных записей.

16. Системное программирование в ОС UNIX.

#### **7.1. Основная литература:**

1.Карчевский, Е. М. Лекции по операционным системам: общий курс: учебное пособие / Е. М. Карчевский, О. В. Панкратова; Казан. федер. ун-т.?Казань: [Казанский университет], 2011.?254 с.

2. Назаров, С. В. Операционные среды, системы и оболочки. Основы структурной и функциональной организации [Электронный ресурс] : Учеб. пособие / С. В. Назаров. - М.: КУДИЦ-ПРЕСС, 2007. - 504 с.: ил. - ISBN 978-5-91136-036-8

http://znanium.com/bookread.php?book=369379

3.Операционные системы, среды и оболочки: Учебное пособие / Т.Л. Партыка, И.И. Попов. - 5-e изд., перераб. и доп. - М.: Форум: НИЦ ИНФРА-М, 2013. - 560 с. URL: http://znanium.com/bookread.php?book=405821

4.Сырецкий, Г. А. Информатика. Фундаментальный курс. Том II. Информационные технологии и системы /Г. А. Cырецкий. ? СПб.: БХВ-Петербург, 2007. ? 846 с. http://znanium.com/bookread.php?book=350042

## **7.2. Дополнительная литература:**

1. Назаров, С. В. Операционные системы специализированных вычислительных комплексов: Теория построения и системного проектирования [Электронный ресурс] / С. В. Назаров. - М.: Машиностроение, 1989. - 400 с.

http://znanium.com/catalog.php?bookinfo=374192

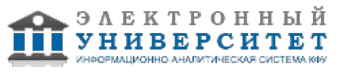

2. Робачевский А.М., Немнюгин С.А., Стесик О.Л. Операционная система Unix. - СПб.: БХВ-Петербург, 2005. - 641 с.

http://znanium.com/catalog.php?bookinfo=356894

# **7.3. Интернет-ресурсы:**

Википедия - http://ru.wikipedia.org Иинтернет-портал образовательных ресурсов - http://algolist.manual.ru/ Интернет-журнал по ИТ - http://www.rsdn.ru Интернет-портал образовательных ресурсов по ИТ - http://www.intuit.ru Портал математических интернет-ресурсов - http://www.math.ru/

## **8. Материально-техническое обеспечение дисциплины(модуля)**

Освоение дисциплины "Сетевые операционные системы" предполагает использование следующего материально-технического обеспечения:

занятия по дисциплине проводятся в аудитории, оснащенной доской и мелом(маркером), а так же в специализированных компьютерных кабинетах.

Программа составлена в соответствии с требованиями ФГОС ВПО и учебным планом по направлению 010400.62 "Прикладная математика и информатика" и профилю подготовки Математическая кибернетика .

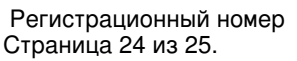

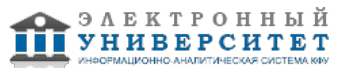

Автор(ы): Гусенков А.М. \_\_\_\_\_\_\_\_\_\_\_\_\_\_\_\_\_\_\_\_  $\frac{1}{2}$   $\frac{1}{2}$   $\frac{1}{2}$   $\frac{201}{2}$   $\frac{1}{2}$   $\frac{1}{2}$   $\frac{1}{2}$ 

Рецензент(ы):

"\_\_" \_\_\_\_\_\_\_\_\_ 201 \_\_ г.

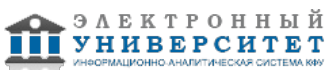